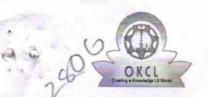

## eVidyalaya Half Yearly Report

Department of School & Mass Education, Govt. of Odisha

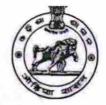

| U_DISE : 21190913501                  | District : GANJAM                   | Block :<br>DIGAPAHAND |
|---------------------------------------|-------------------------------------|-----------------------|
| Report Create Date : 0                | 000-00-00 00:00:00 (20385)          |                       |
|                                       |                                     |                       |
|                                       | general_info                        |                       |
| » Half Yearly Re                      | eport No                            | 5                     |
| » Half Yearly Phase                   |                                     | 2                     |
| » Implementing Partner                |                                     | IL&FS ETS             |
| » Half Yearly Period from             |                                     | 08/21/2016            |
| » Half Yearly Period till             |                                     | 02/20/2017            |
| » School Coordinator Name             |                                     | SAROJ KUMAF<br>PATRO  |
|                                       | Leaves taken for the following Mor  | nth                   |
| » Leave Month                         | 1                                   | August                |
| » Leave Days1                         |                                     | 0                     |
| » Leave Month 2                       |                                     | September             |
| » Leave Days2                         |                                     | 0                     |
| » Leave Month 3                       |                                     | October               |
| » Leave Days3                         |                                     | 0                     |
| » Leave Month 4                       |                                     | November              |
| » Leave Days4                         |                                     | 0                     |
| » Leave Month 5                       |                                     | December              |
| » Leave Days5                         |                                     | 0                     |
| » Leave Month 6                       |                                     | January               |
| » Leave Days6                         |                                     | 0                     |
| » Leave Month 7                       |                                     | February              |
| » Leave Days7                         | 0                                   |                       |
|                                       | <b>Equipment Downtime Details</b>   |                       |
| » Equipment are in working condition? |                                     | Yes                   |
| » Downtime > 4                        | No                                  |                       |
| » Action after 4                      | working days are over for Equipment |                       |
|                                       | Training Details                    |                       |
| » Refresher training Conducted        |                                     | Yes                   |
| » Refresher training Conducted Date   |                                     | 20/09/2016            |
| » If No; Date for next month          |                                     |                       |

**Educational content Details** 

| e Content instance:                           | 169               |
|-----------------------------------------------|-------------------|
| SMART Content with Educational software?      | Yes               |
| > Stylus/ Pens                                | Yes               |
| USB Cable                                     | Yes               |
| Software CDs                                  | Yes               |
| yuser manual                                  | Yes               |
| Recurring Service Details                     |                   |
| » Register Type (Faulty/Stock/Other Register) | YES               |
| » Register Quantity Consumed                  | 1                 |
| » Blank Sheet of A4 Size                      | Yes               |
| » A4 Blank Sheet Quantity Consumed            | 2523              |
| » Cartridge                                   | Yes               |
| » Cartridge Quantity Consumed                 | 1                 |
| » USB Drives                                  | Yes               |
| » USB Drives Quantity Consumed                | 1                 |
| » Blank DVDs Rewritable                       | Yes               |
| » Blank DVD-RW Quantity Consumed              | 25                |
| » White Board Marker with Duster              | Yes               |
| » Quantity Consumed                           | 6                 |
| » Electricity bill                            | Yes               |
| » Internet connectivity                       | Yes               |
| » Reason for Unavailablity                    |                   |
| Electrical Meter Reading and Generator        | Meter Reading     |
| » Generator meter reading                     | 540               |
| » Electrical meter reading                    | 820               |
| Equipment replacement det                     | ails              |
| » Replacement of any Equipment by Agency      | No                |
| » Name of the Equipment                       |                   |
| Theft/Damaged Equipme                         | nt                |
| » Equipment theft/damage                      | No                |
| » If Yes; Name the Equipment                  |                   |
| Lab Utilization details                       |                   |
| » No. of 9th Class students                   | 29                |
| » 9th Class students attending ICT labs       | 29                |
| » No. of 10th Class students                  | 65                |
| » 10th Class students attending ICT labs      | 65                |
| No. of hours for the following month lab      | has been utilized |
| » Month-1                                     | August            |
| » Hours1                                      | 28                |
| » Month-2                                     | September         |
| » Hours2                                      | 61                |
| » Month-3                                     | October           |
| » Hours3                                      | 30                |
| · · · · · · · · · · · · · · · · · · ·         |                   |

| » IVIUITUI <del>-4</del>                  | MOVELLINE                               |
|-------------------------------------------|-----------------------------------------|
| » Hours4                                  | 52                                      |
| » Month-5                                 | December                                |
| » Hours5                                  | 30                                      |
| » Month-6                                 | January                                 |
| » Hours6                                  | 64                                      |
| » Month-7                                 | February                                |
| » Hours7                                  | 38                                      |
| Server & Node Downtime d                  | etails                                  |
| » Server Downtime Complaint logged date1  |                                         |
| » Server Downtime Complaint Closure date1 |                                         |
| » Server Downtime Complaint logged date2  |                                         |
| » Server Downtime Complaint Closure date2 | 1                                       |
| » Server Downtime Complaint logged date3  | *************************************** |
| » Server Downtime Complaint Closure date3 |                                         |
| » No. of Non-working days in between      | 0                                       |
| » No. of working days in downtime         | 0                                       |
| Stand alone PC downtime d                 | etails                                  |
| » PC downtime Complaint logged date1      |                                         |
| » PC downtime Complaint Closure date1     | *************************************** |
| » PC downtime Complaint logged date2      |                                         |
| » PC downtime Complaint Closure date2     |                                         |
| » PC downtime Complaint logged date3      |                                         |
| » PC downtime Complaint Closure date3     |                                         |
| » No. of Non-working days in between      | 0                                       |
| » No. of working days in downtime         | 0                                       |
| UPS downtime details                      |                                         |
| » UPS downtime Complaint logged date1     |                                         |
| » UPS downtime Complaint Closure date1    |                                         |
| » UPS downtime Complaint logged date2     |                                         |
| » UPS downtime Complaint Closure date2    |                                         |
| » UPS downtime Complaint logged date3     |                                         |
| » UPS downtime Complaint Closure date3    |                                         |
| » No. of Non-working days in between      | 0                                       |
| » No. of working days in downtime         | 0                                       |
| Genset downtime details                   | S                                       |
| » UPS downtime Complaint logged date1     |                                         |
| » UPS downtime Complaint Closure date1    |                                         |
| » UPS downtime Complaint logged date2     | *************************************** |
| » UPS downtime Complaint Closure date2    |                                         |
| » UPS downtime Complaint logged date3     |                                         |
| » UPS downtime Complaint Closure date3    |                                         |
| » No. of Non-working days in between      | 0                                       |
| » No. of working days in downtime         | 0                                       |

| micgrated Computer Projector do                                                        | Willime details                         |
|----------------------------------------------------------------------------------------|-----------------------------------------|
| » Projector downtime Complaint logged date1                                            |                                         |
| » Projector downtime Complaint Closure date1                                           | *************************************** |
| » Projector downtime Complaint logged date2                                            |                                         |
| » Projector downtime Complaint Closure date2                                           |                                         |
| » Projector downtime Complaint logged date3                                            |                                         |
| » Projector downtime Complaint Closure date3                                           |                                         |
| » No. of Non-working days in between                                                   | 0                                       |
| » No. of working days in downtime                                                      | 0                                       |
| Printer downtime deta                                                                  |                                         |
| » Printer downtime Complaint logged date1                                              |                                         |
| » Printer downtime Complaint Closure date1                                             |                                         |
| » Printer downtime Complaint logged date2                                              |                                         |
| » Printer downtime Complaint Closure date2                                             |                                         |
| » Printer downtime Complaint logged date3                                              |                                         |
| » Printer downtime Complaint Closure date3                                             |                                         |
| » No. of Non-working days in between                                                   |                                         |
| » No. of working days in downtime                                                      | 0                                       |
| Interactive White Board (IWB) dow                                                      |                                         |
| » IWB downtime Complaint logged date1                                                  | mume details                            |
| » IWB downtime Complaint Closure date1                                                 |                                         |
| » IWB downtime Complaint logged date2                                                  |                                         |
| » IWB downtime Complaint Closure date2                                                 |                                         |
| » IWB downtime Complaint logged date3                                                  |                                         |
| IWB downtime Complaint Closure date3                                                   |                                         |
| No. of Non-working days in between                                                     |                                         |
| No. of working days in downtime                                                        | 0                                       |
| Servo stabilizer downtime d                                                            | 0                                       |
| stabilizer downtime Complaint logged date1                                             | etalis                                  |
| stabilizer downtime Complaint Closure date1                                            |                                         |
| stabilizer downtime Complaint logged date2                                             |                                         |
| stabilizer downtime Complaint Closure date2                                            |                                         |
| stabilizer downtime Complaint logged date3                                             | *************************************** |
| stabilizer downtime Complaint Closure date3                                            |                                         |
| No. of Non-working days in between                                                     |                                         |
| No. of working days in downtime                                                        | 0                                       |
| Switch, Networking Components and other peri                                           | 0                                       |
| peripheral downtime Complaint logged date1                                             | pneral downtime details                 |
| peripheral downtime Complaint Closure date1                                            | ***********                             |
| peripheral downtime Complaint logged date2                                             |                                         |
| peripheral downtime Complaint Closure date2                                            |                                         |
| peripheral downtime Complaint Closure date2                                            |                                         |
| peripheral downtime Complaint logged date3 peripheral downtime Complaint Closure date3 |                                         |
| No of Non-working days in hetween                                                      |                                         |
| חבתווים וח חבתוויםם                                                                    | n                                       |

" INO. OF WORKING GAYS IN GOWINING

Signature of Head Master Mistress with Seal

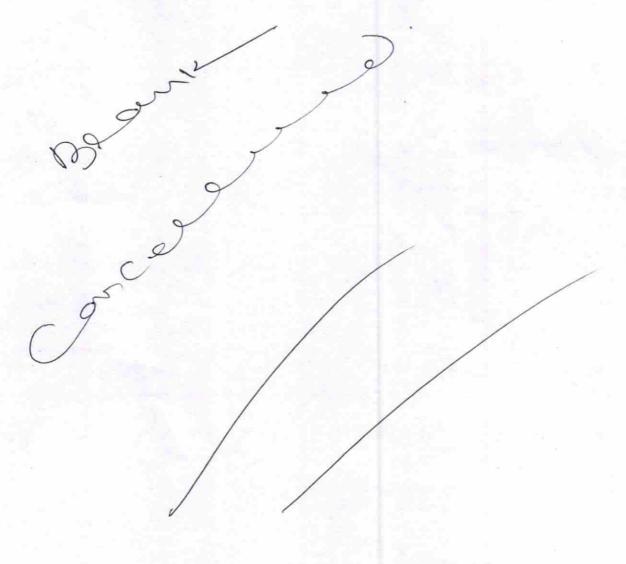